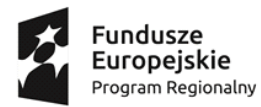

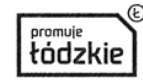

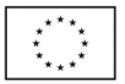

# **Regulamin rekrutacji i uczestnictwa w projekcie "GOTOWI DO PRACY" RPLD.11.03.01-10-0014/17 na rok szkolny 2018/2019**

### **I Postanowienia ogólne**

### **§1**

- 1. Niniejszy regulamin określa zasady, warunki i tryb organizacji wsparcia w ramach projektu *"***GOTOWI DO PRACY"** skierowanego do uczniów/uczennic Zespołu Szkół Nr 3 im. Władysława Grabskiego w Kutnie prowadzonego przez Powiat Kutnowski/Zespół Szkół Nr 3 im. Władysława Grabskiego w Kutnie w ramach Osi Priorytetowej XI Edukacja, Kwalifikacje, Umiejętności, Działania XI.3 Kształcenie zawodowe, Poddziałania XI.3.1 Kształcenie zawodowe Regionalnego Programu Operacyjnego Województwa Łódzkiego na lata 2014-2020 współfinansowanego przez Unię Europejską ze środków Europejskiego Funduszu Społecznego.
- 2. Użyte w regulaminie określenia oznaczają:
	- 1) *szkoła –* Zespół Szkół Nr 3 im. Władysława Grabskiego w Kutnie ,
	- 2) *Beneficjent Ostateczny (BO) –* uczniowie/uczennice szkoły, o których mowa w ust. 1, zakwalifikowani do udziału w projekcie.

### **§ 2**

- 1. Wsparcie udzielane w ramach Działania XI. 3 Kształcenie zawodowe, Poddziałania XI. 3.1 Kształcenie zawodowe Regionalnego Programu Operacyjnego Województwa Łódzkiego na lata 2014 – 2020 przyznawane jest w celu podniesienia zdolności do zatrudnienia 160 uczniów z Zespołu Szkół Nr 3 im. Władysława Grabskiego w Kutnie poprzez organizację szkoleń z branży elektronicznej i informatycznej, zapewnienie staży zawodowych, zakup nowoczesnego sprzętu do pracowni zawodowej, przeprowadzenie szkoleń dla 6 nauczycieli m. in. z obsługi zakupionego sprzętu oraz udział nauczycieli w studiach podyplomowych
- 2. Wsparcie, o którym mowa w ust. 1 realizowane będzie w następujących formach:
- a) Realizacja szkoleń dla uczniów:
	- Zaawansowane metody lutowania i naprawa pakietów elektronicznych wraz z pakietami zawierającymi komponenty BGA
	- Ochrona antystatyczna (ESD)
	- AUTOCAD poziom podstawowy i zaawansowany
	- CISCO ICND 1 oraz CISCO ICND 2
	- Doradztwo edukacyjno- zawodowe
- b) Realizacja szkoleń dla nauczycieli oraz studia podyplomowe:
	- CISCO ICND 1 oraz CISCO ICND 2
	- AUTOCAD poziom podstawowy i zaawansowany
- c) Realizacja studiów podyplomowych dla nauczycieli:
	- Studia podyplomowe z zakresu Grafiki komputerowej w roku szkolnym 2018/19- 1 osoba
	- Studia podyplomowe z zakresu Realizacji obrazu filmowego, telewizyjnego i fotografii w roku szkolnym 2018/19- 2 osoby
	- Studia podyplomowe z zakresu Bezpieczeństwa sieci komputerowych w roku szkolnym 2018/19- 1 osoba

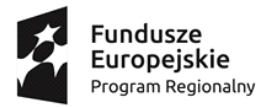

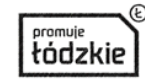

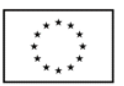

- d) Realizację staży zawodowych dla uczniów objętych wsparciem w ramach projektu
- e) Doposażenie pracowni zawodowej i przeszkolenie nauczycieli z obsługi zakupionego sprzętu

# **II Zasady, warunki i tryb organizacji zajęć edukacyjnych w ramach projektu** *"***GOTOWI DO PRACY"**

### **§ 3**

- 1. Instytucją odpowiedzialną za organizację i realizację projektu *"***GOTOWI DO PRACY"** jest Zespół Szkół Nr 3 im. Władysława Grabskiego, ul. T. Kościuszki 24, 99-300 Kutno reprezentowany przez Pana Wojciecha Banasiaka –Dyrektora Szkoły, zwanego dalej Realizatorem projektu.
- 2. Zajęcia/ Szkolenia dla uczniów realizowane będą w siedzibie Zespołu Szkół Nr 3 im. Władysława Grabskiego, ul. T. Kościuszki 24.
- 3. Okres realizacji projektu trwa od 01.10.2018 do 30.09.2020. Realizacja zajęć dodatkowych w ramach projektu nastąpi dwuetapowo z podziałem na pierwszy i drugi rok realizacji projektu.
- 4. Organizator projektu zapewnia BO:
	- bezpłatny udział w zajęciach,
	- bezpłatne pomoce dydaktyczne i materiały szkoleniowe dla uczniów,
	- płatny staż zawodowy,
- 4. Zajęcia w ramach projektu realizowane będą w oparciu o programy opracowane przez trenerów prowadzących zajęcia i dostosowane będą do poszczególnych rodzajów zajęć projektowych.

### **§ 4**

- 1. Do ubiegania się o uczestnictwo w dodatkowych zajęciach w ramach projektu uprawnieni są uczniowie i uczennice Zespołu Szkół Nr 3 im. Władysława Grabskiego w Kutnie.
- 2. Regulamin dotyczący udziału w projekcie udostępniony na stronie internetowej Zespołu Szkół Nr 3 w Kutnie, na tablicach ogłoszeń szkoły. Rekrutacja na zajęcia dodatkowe w projekcie będzie zgodna z zasadami równości szans kobiet i mężczyzn, bez utrwalania stereotypów. Do aplikacji na zajęcia dodatkowe zapraszamy chętnych uczniów. W przypadku zgłoszenia się większej liczby chętnych pierwszeństwo do udziału w zajęciach będą miały osoby, które otrzymają więcej punktów.

## **Kryteria rekrutacji na szkolenia IPC, ESD, CISCO**

- a) Kobieta (10 pkt.)
- b) Kier. TI (10 pkt.), pozostałe kier. (5 pkt.)
- c) Uczeń z obszarów wiejskich(10 pkt.)
- d) Uczniowie klas III i IV (5 pkt.), uczniowie klas I i II (3 pkt.)
- e) Rekomendacja wychowawcy ( 0-10 pkt.) (wypełnia Szkolny Koordynator Projektu po konsultacji z wychowawcą ucznia/cy po wypełnieniu wniosku przez ucznia/cę)
- f) Uczeń z niepełnosprawnością (10 pkt.)

## **Kryteria rekrutacji na szkolenie AutoCAD**

- a) Mężczyzna (10 pkt.)
- b) Kier. TOR (10 pkt.), pozostałe kier. (5 pkt.)
- c) Uczeń z obszarów wiejskich(10 pkt.)
- d) Uczniowie klas III i IV (5 pkt.), uczniowie klas I i II (3 pkt.)

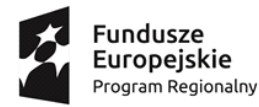

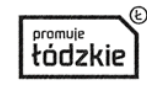

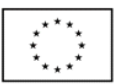

- e) Rekomendacja wychowawcy ( 0-10 pkt.) (wypełnia Szkolny Koordynator Projektu po konsultacji z wychowawcą ucznia/cy po wypełnieniu wniosku przez ucznia/cę)
- f) Uczeń z niepełnosprawnością (10 pkt.)
- 3. W przypadku tej samej liczby punktów o zakwalifikowaniu się do projektu zdecyduje Komisja Rekrutacyjna. Zostanie utworzona lista rezerwowa (pozostałe osoby od najwyższej do najniższej liczby punktów).
- 4. Warunkiem ubiegania się o udział w zajęciach w ramach projektu jest złożenie:

# **1) Formularza rekrutacyjnego, stanowiącego załącznik nr 1 do niniejszego Regulaminu,**

Złożony formularz rekrutacyjny zostanie zweryfikowany przez Komisję Rekrutacyjną i udokumentowany poprzez poniższe dokumenty:

- 1) Karta rekomendacji ucznia/cy przez wychowawcę, stanowiąca załącznik nr 2 do niniejszego Regulaminu,
- 2) Karta oceny formularza rekrutacyjnego, stanowiąca załącznik nr 3 do niniejszego Regulaminu.

Uczniowie zrekrutowani do udziału w projekcie, przed rozpoczęciem zajęć otrzymają komplet dokumentów do uzupełnienia:

- 1. Deklaracja uczestnictwa w projekcie, stanowiąca załącznik nr 4 do niniejszego Regulaminu,
- 2. Oświadczenie Uczestnika Projektu, stanowiące załącznik nr 5 do niniejszego Regulaminu,
- 3. Oświadczenie i zgoda Uczestnika Projektu, stanowiące załącznik nr 6 do niniejszego Regulaminu,
- 4. Oświadczenie Rodzica/Opiekuna prawnego, stanowiące załącznik nr 7 do niniejszego Regulaminu,
- 5. Deklaracja uczestnictwa w stażu zawodowym załącznik nr 8 do niniejszego Regulaminu.
- 6. Oświadczenie o wyborze wsparcia, stanowiące załącznik nr 9 do niniejszego Regulaminu,

5. Każdy uczeń/nnica przed wypełnieniem w/w dokumentów powinien zapoznać się z Regulaminem rekrutacji.

6. Szkolny Koordynator Projektu weryfikuje pod względem formalnym dane zawarte w formularzu rekrutacyjnym i sporządza listę uczestników projektu podstawową i rezerwową.

7. Formularz należy składać w Sekretariacie Szkoły w terminie od 22 października do 5 listopada 2018 r. 8. Nabór kandydatów odbywać się będzie poprzez upowszechnienie informacji o projekcie za pomocą:

- informacji rozwieszonej na tablicach ogłoszeń szkoły
- informacji na stronie internetowej szkoły
- informacji od dyrektora szkoły oraz wychowawców klas
- Informacji od Szkolnego Koordynatora Projektu

9. Wyboru uczniów/uczennic kwalifikujących się do udziału w projekcie dokonuje Komisja Rekrutacyjna składająca się z Dyrektora Zespołu Szkół Nr 3 w Kutnie, Kierownika Projektu oraz Szkolnego Koordynatora Projektu.

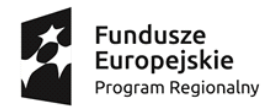

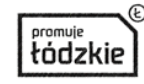

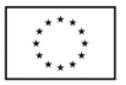

10. Z posiedzenia Komisji Rekrutacyjnej sporządzony zostanie protokół.

11. Wykaz osób zakwalifikowanych do udziału w projekcie oraz listę rezerwową uczniów/ uczennic do udziału w projekcie zatwierdza Szkolny Koordynator Projektu.

12. Uczeń lub uczennica zostaje powiadomiony/-a przez Szkolnego Koordynatora Projektu o zakwalifikowaniu się do udziału w projekcie.

### **§ 5**

- 1. Uczeń/nnica zakwalifikowany/a do uczestnictwa w projekcie może zostać skreślony z listy uczestników w przypadku:
	- a. na wniosek osoby prowadzącej zajęcia lub na wniosek Kierownika Projektu uzasadniony rażącym naruszaniem zasad uczestnictwa w zajęciach pozalekcyjnych,
	- b. rezygnacji z nauki w szkole biorącej udział w projekcie,
	- c. z powodu skreślenia decyzją Rady Pedagogicznej Zespołu Szkół Nr 3 im. Władysława Grabskiego w Kutnie z listy uczniów.
- 2. Szkolny Koordynator Projektu zobowiązany jest poinformować realizatora projektu o zaistnieniu okoliczności opisanych w ust. 1 pkt 1-3 nie później niż pięć dni roboczych od ich zaistnienia.
- 3. Skreślenia ucznia/nnicy z listy uczestników projektu dokonuje Kierownik Projektu, Szkolny Koordynator Projektu wraz z Dyrektorem Zespołu Szkół Nr 3 im. Władysława Grabskiego w Kutnie.
- 4. W przypadku rezygnacji ucznia/uczennicy z zajęć z przyczyn losowych, Komisja Rekrutacyjna zobowiązana jest przeprowadzić nabór uzupełniający.
- 5. Regulamin uczestnictwa dostępny jest na stronie internetowej szkoły oraz w Biurze Projektu Zespołu Szkół Nr 3 im. Władysława Grabskiego w Kutnie

### **§ 6**

Uczeń lub jego rodzice/opiekunowie prawni zobowiązani są do udzielania realizatorowi projektu informacji służących monitorowaniu projektu, także innym instytucjom w celu monitoringu i ewaluacji.

### **III Postanowienia końcowe**

## **§7**

- 1. Regulamin rekrutacji wchodzi w życie z dniem 22 października 2018 r.
- 2. Wszelkie sprawy związane z interpretacją regulaminu rozstrzygane są przez Kierownika Projektu po konsultacji z Dyrektorem szkoły oraz Szkolnym Koordynatorem Projektu.
- 3. Realizacja projektu podlega kontroli przez Instytucję Zarządzającą lub Organizatora projektu, o którym mowa w § 3 ust.1.